# **Lecture 14 - Wednesday, March 1**

#### **Announcements**

- **Makeup Lecture** for WrittenTest1
	- + Expected to complete by: March 20
- **A2 solution**: only source code (no solution videos)

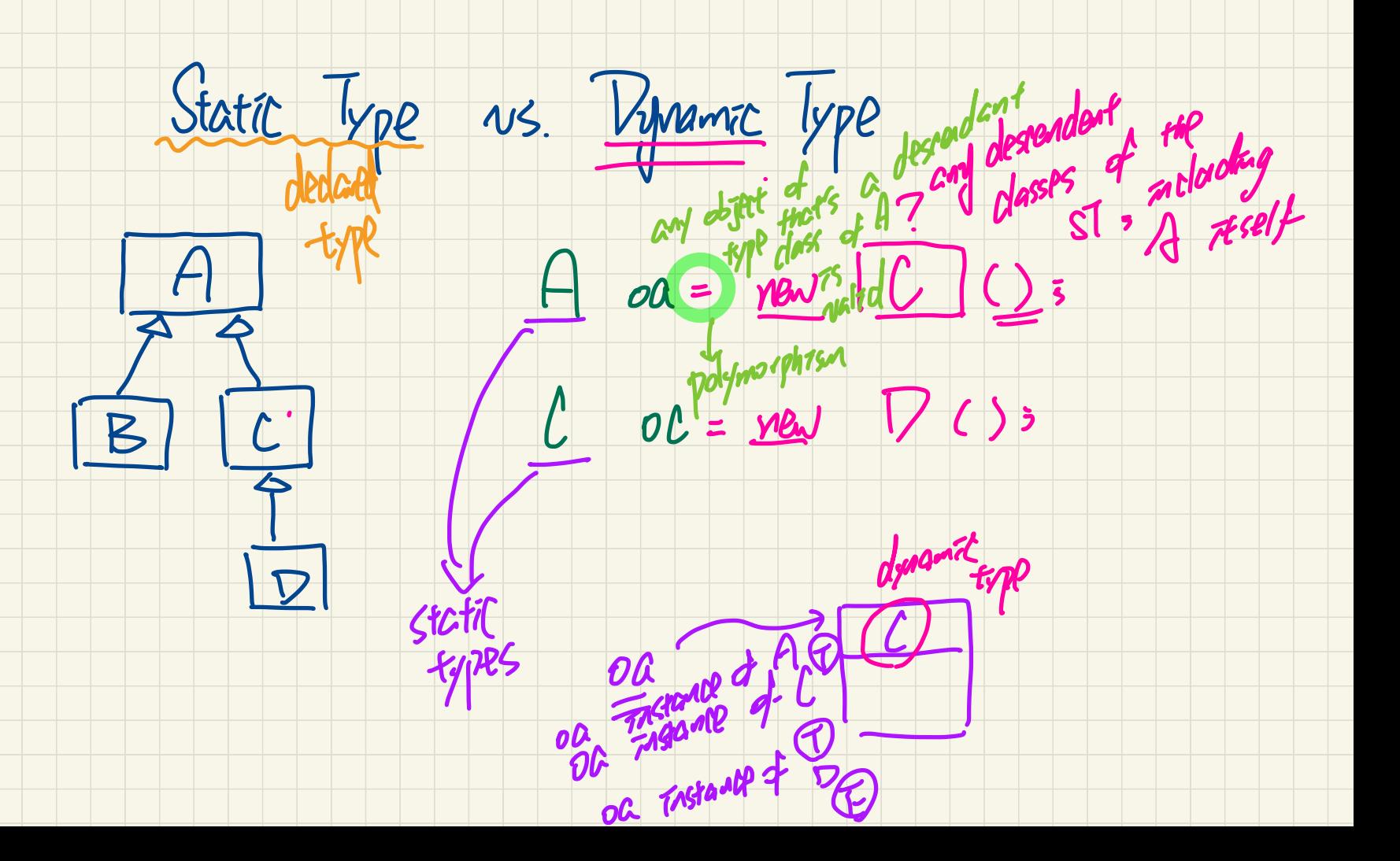

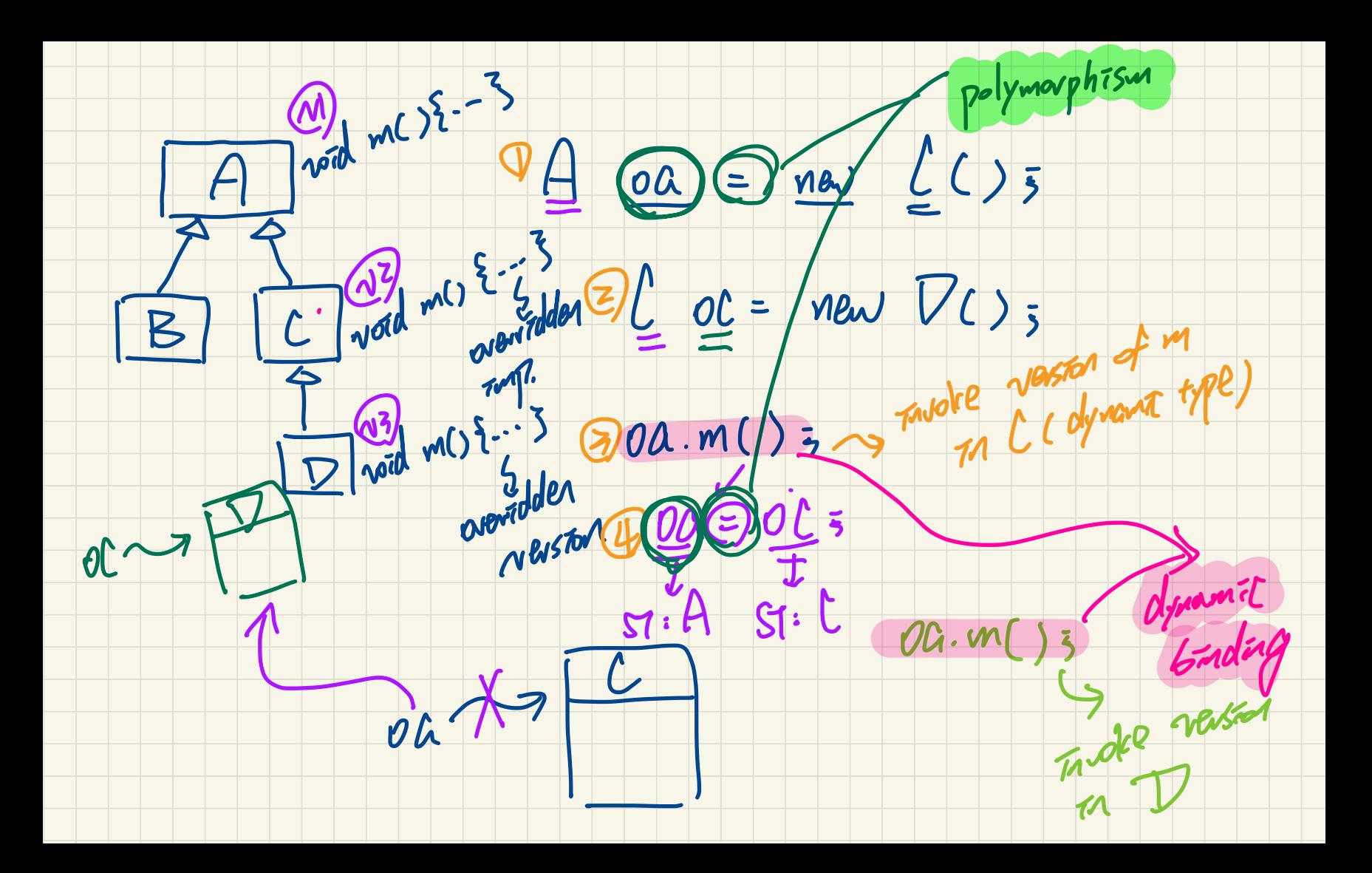

```
Stack ADT: Testing Alternative Implementations
                                                      \ellTest \partial S|DT|public void testPolymorphicStacks() {
     implement
                 implements
                                                       |Stack\{String> s(=)new ArrayStack\} ();
   ArrayStack/E
                 LinkedStack(E)
                                                       s. pron ("Alan"); /* dynamic binding */
                                                       s. push("Mark"); /* dynamic binding */
public class ArrayStack<E> implements Stack<E> {
 private final int MAX CAPACITY = 1000:
                                                       s. push("Tom"); /* dynamic binding */
 private E[] data:assertTrue(s.size() == 3 \&  \& \; !s.isEmpty());
 private t: /* index of top */
                                                      assertEquals("Tom", s.\texttt{top}());
 public ArrayStack() {
                                                                    ML
   data = (E[1]) new Object [MAX CAPACITY];
   t = -1:
                                                       S = new LinkedStack <> () :
                                                       s.push("Alan"); /* dynamic binding */
                                                       s. push("Mark"); /* dynamic binding */
 public int size() \{ return (t + 1); \}public boolean isEmpty() { return (t == -1); }
                                                       s.push("Tom"); /* dynamic binding */
                                                       assertTrue(s.size() == 3 \&& !s.is Empty());
 public E top() {
                                                       \texttt{assertEquals} ("Tom", s.\texttt{top}());
  if (isEmpty()) \{ /* \text{Precondition Violated } */else { return data[t]; }
                                      in 92ml
 public void push(E e) {
  if (size() == MAX CAPACITY) { /* Precondition Violated */ }
   else { t +; data[t] = e; }
 public E pop() {
   E result:
  if (isEmpty()) \{ /* \text{Precondition Violated } */ \}else { result = data[t]; data[t] = null; t --; }
   return result;
```
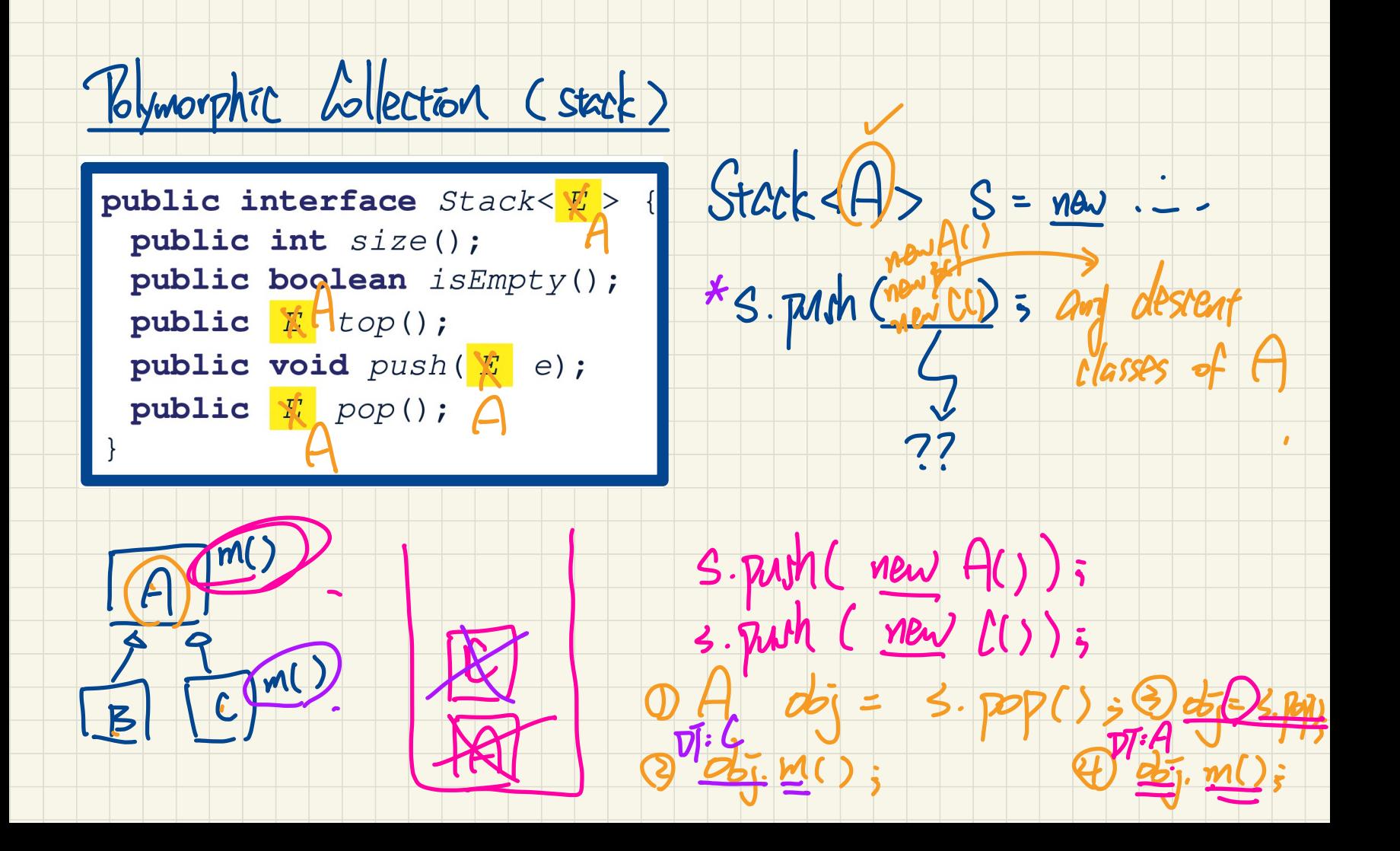

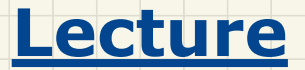

## **Stack ADT vs. Queue ADT**

### *Stack ADT -*

*Algorithms using the Stack ADT*

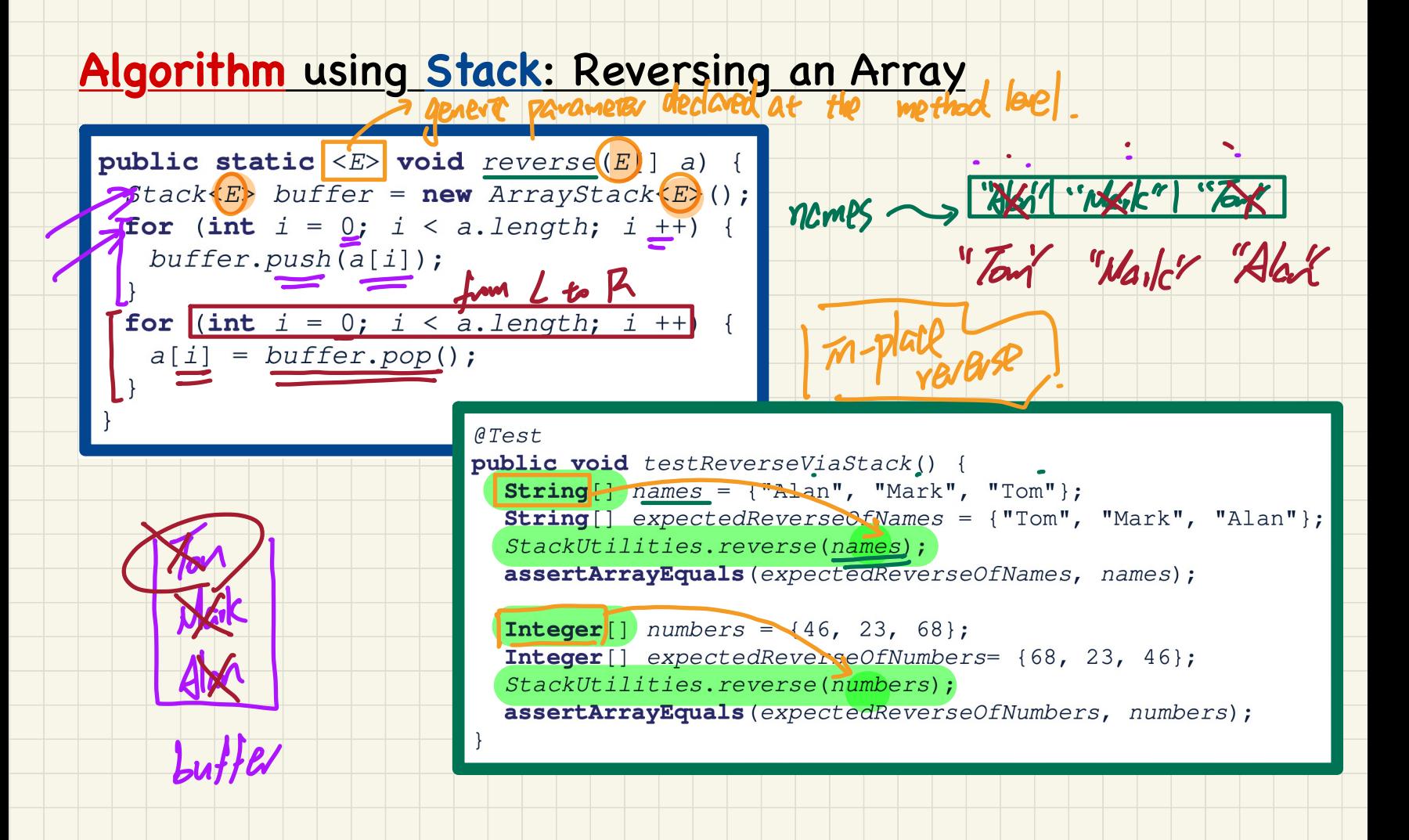

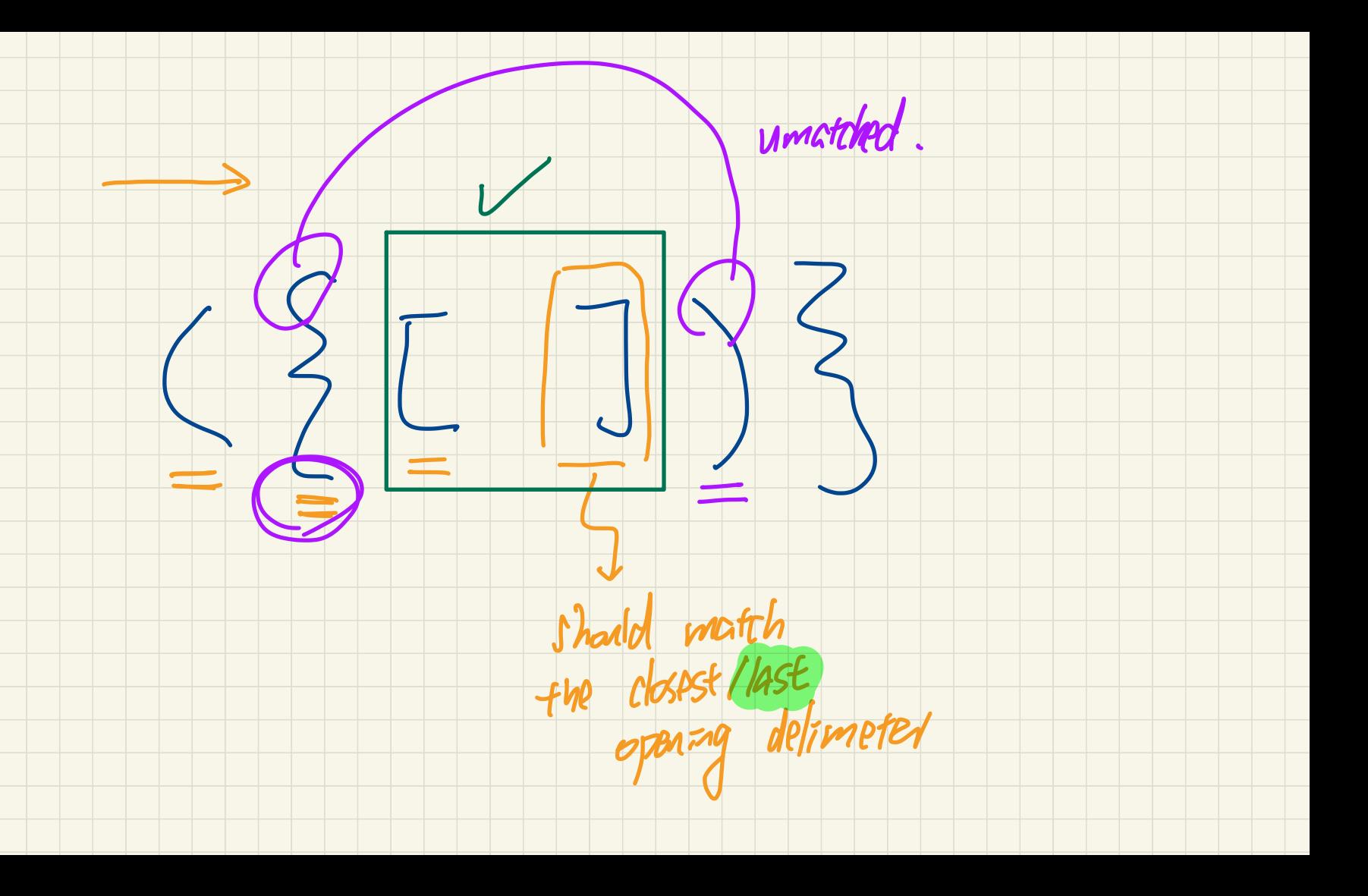

#### **Algorithm using Stack: Matching Delimiters**

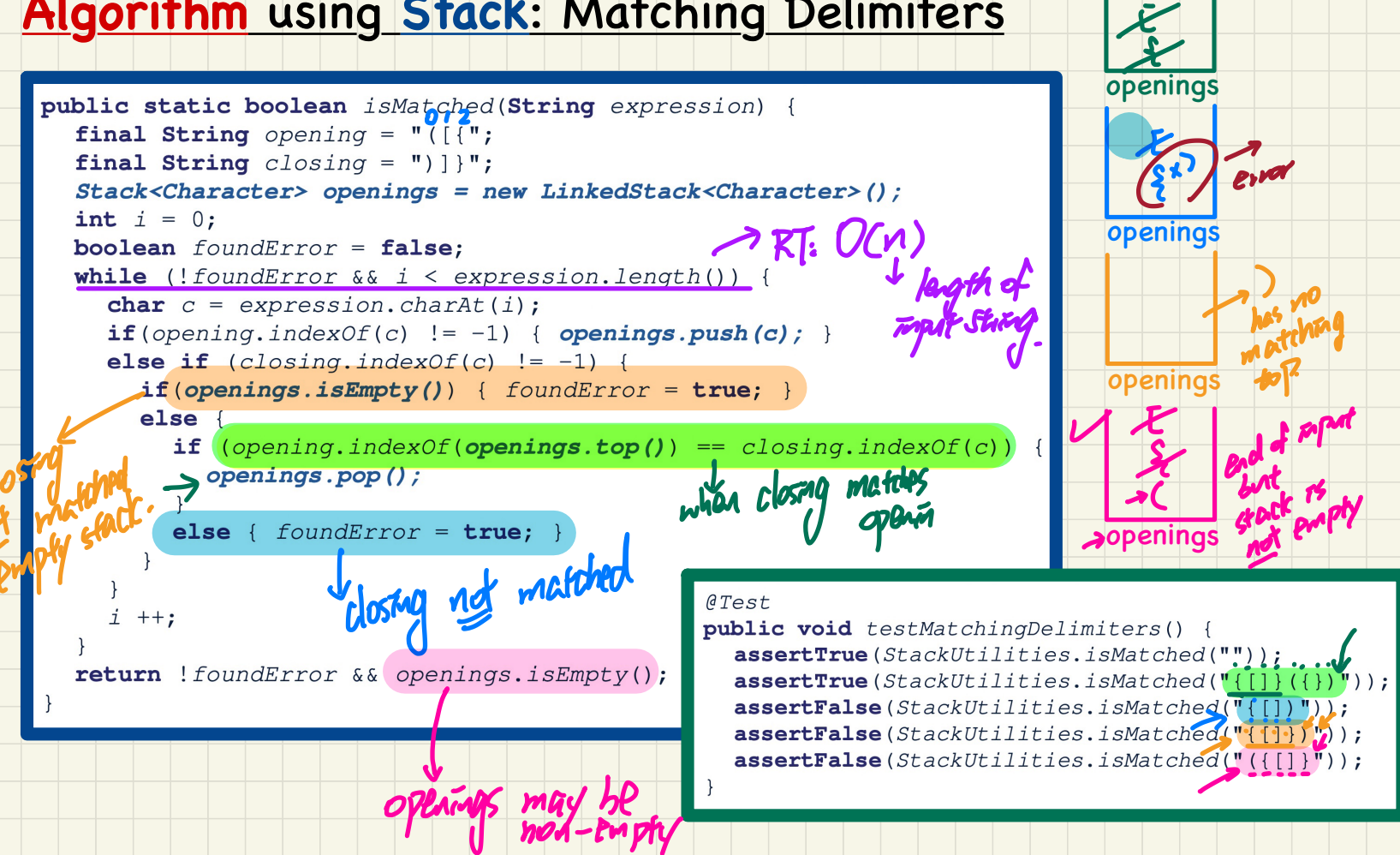

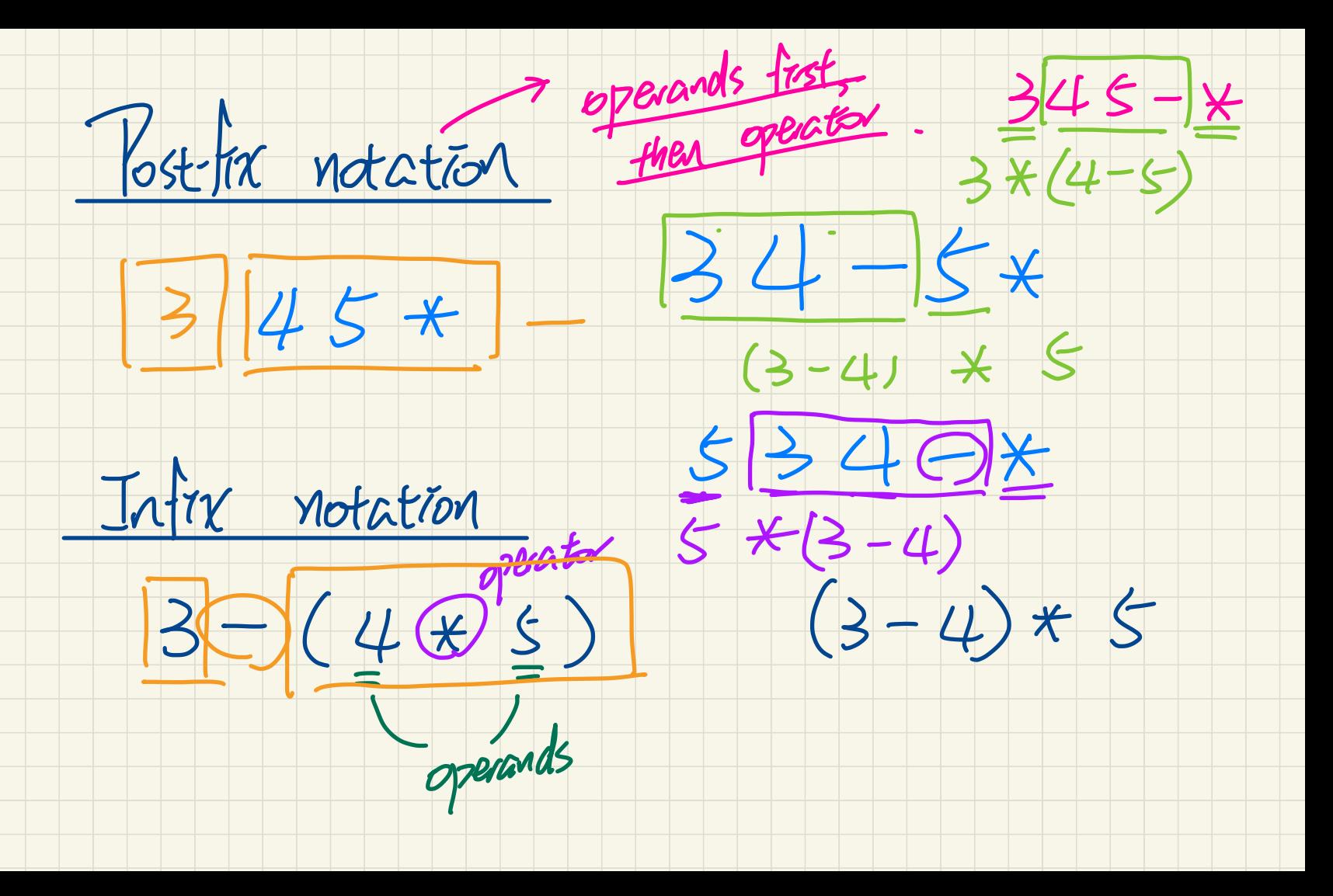

# **Algorithm** using **Stack**: Calculating Postfix Expressions ck: Calculating Po:<br>24 4b 5b x - $\frac{x}{1}+25$   $\rightarrow 25$  $rac{sinns}{\sqrt{\sqrt{\frac{3}{2}}}}$  $\frac{125}{125}$ <br>125<br>19<br>19<br>12 3 3 5 4 5 2 2 3 3 4 5 2 2 3 4 5 2 2 3 4 5 2 2 2 3 4 5 2 2 2 3 4 5 2 2 2 3 4 5 2 2 2 3 4 5 2 2 3 4 5 2 2 3 4 5 2 2 3 4 5 2 2 3 4 5 2 2 3 4 5 2 2 3 4 5 2 2 3 4 5 2 2 3 4 5 2 2 3 4 5 2 2 3 4 5 2 2

T<br>Sc

 $5*5 =$ 

 $\rightarrow -$ 

US RHS<br>>-20<br>=(1)

-

<u>.</u><br>2

 $\frac{3}{5}$ 

 $\frac{1}{5}$ 

 $=$   $\frac{25}{3}$ 

20

#### Sketch of Algorithm

- 
- 

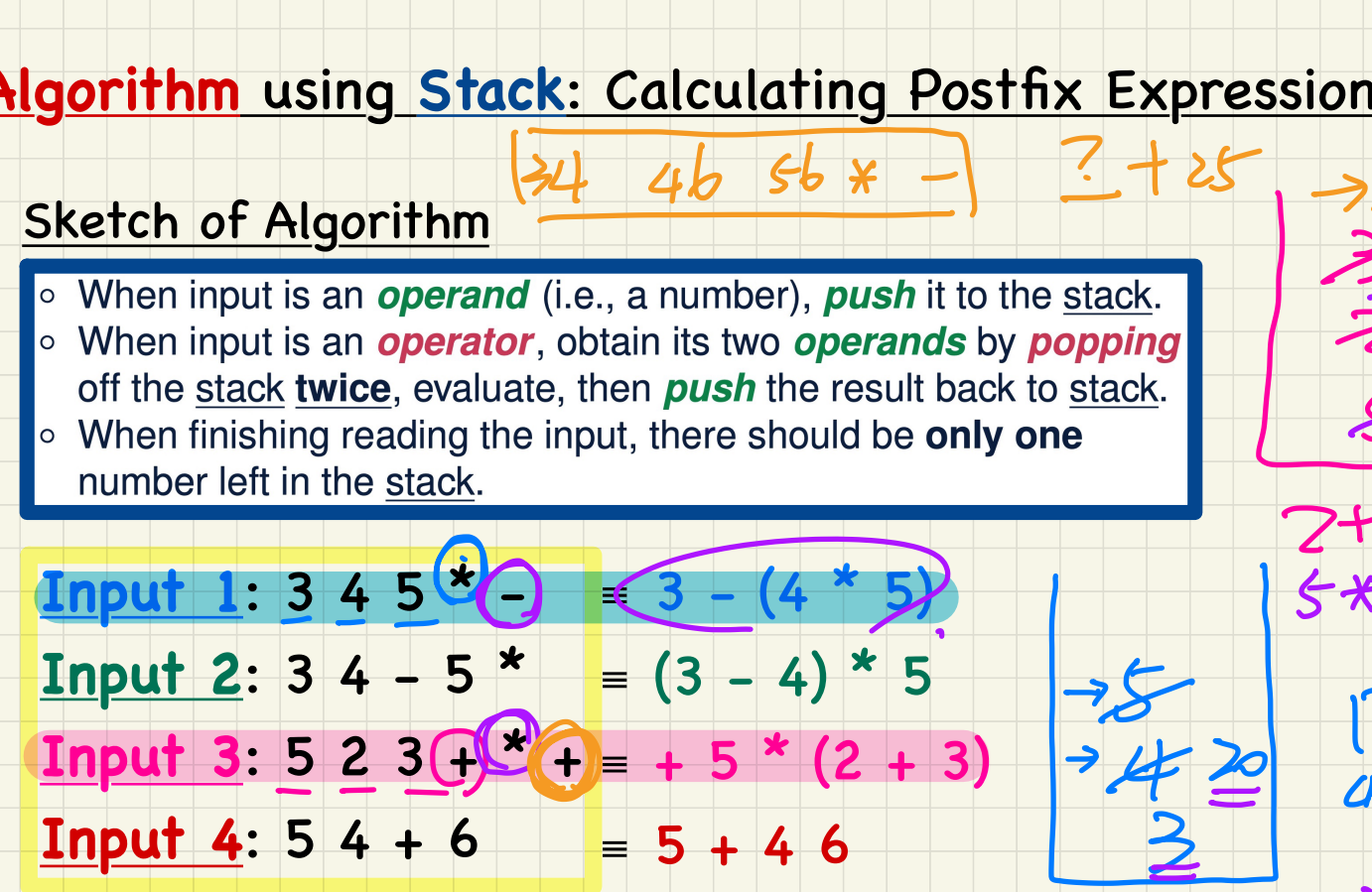

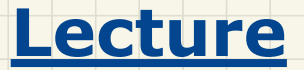

# **Stack ADT vs. Queue ADT**

*Queue ADT - First In First Out (FIFO) Implementations in Java*

#### **Queue ADT: Illustration**

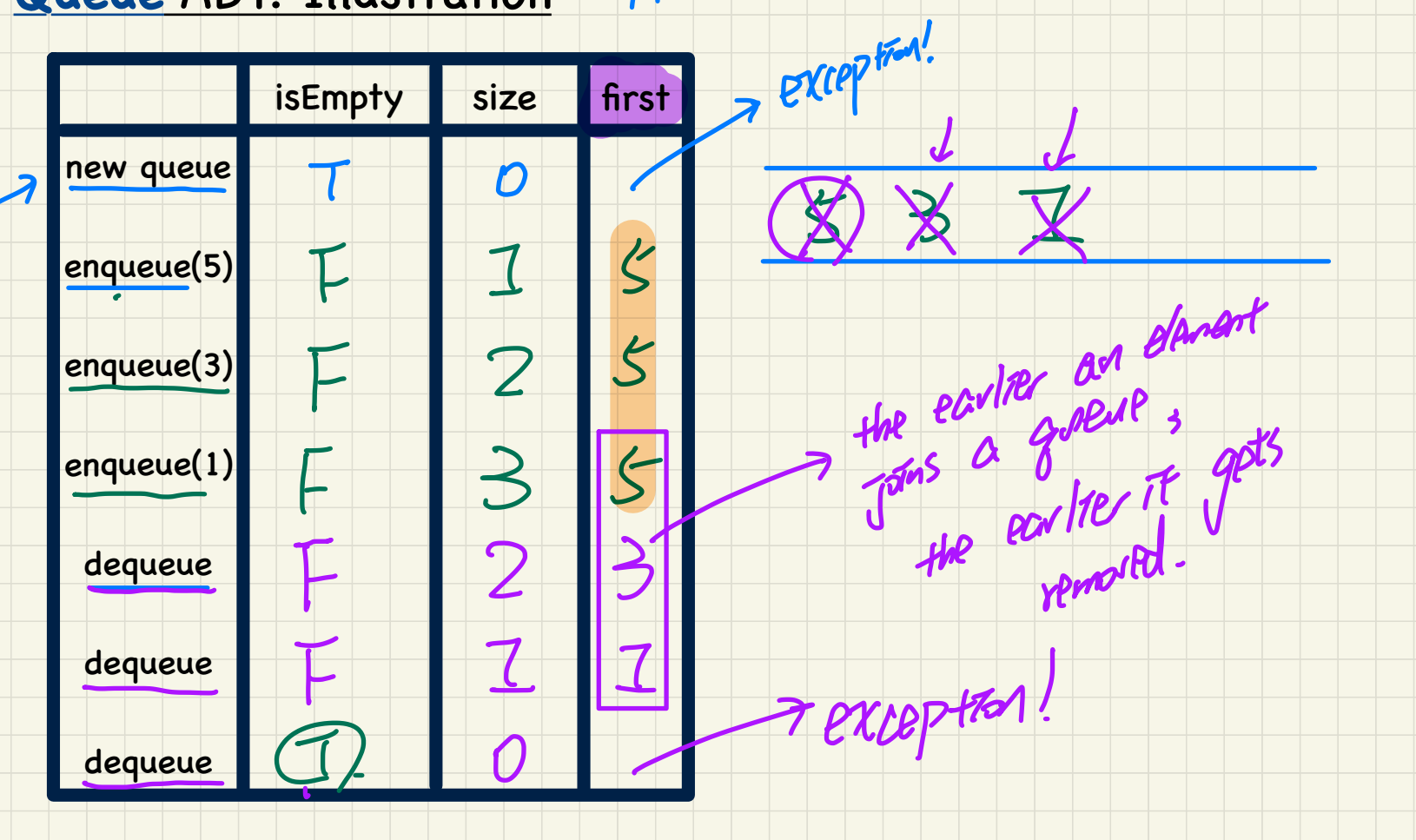

Frest-In Frest-art

#### Implementing the **Queue** ADT in Java: **Architecture**

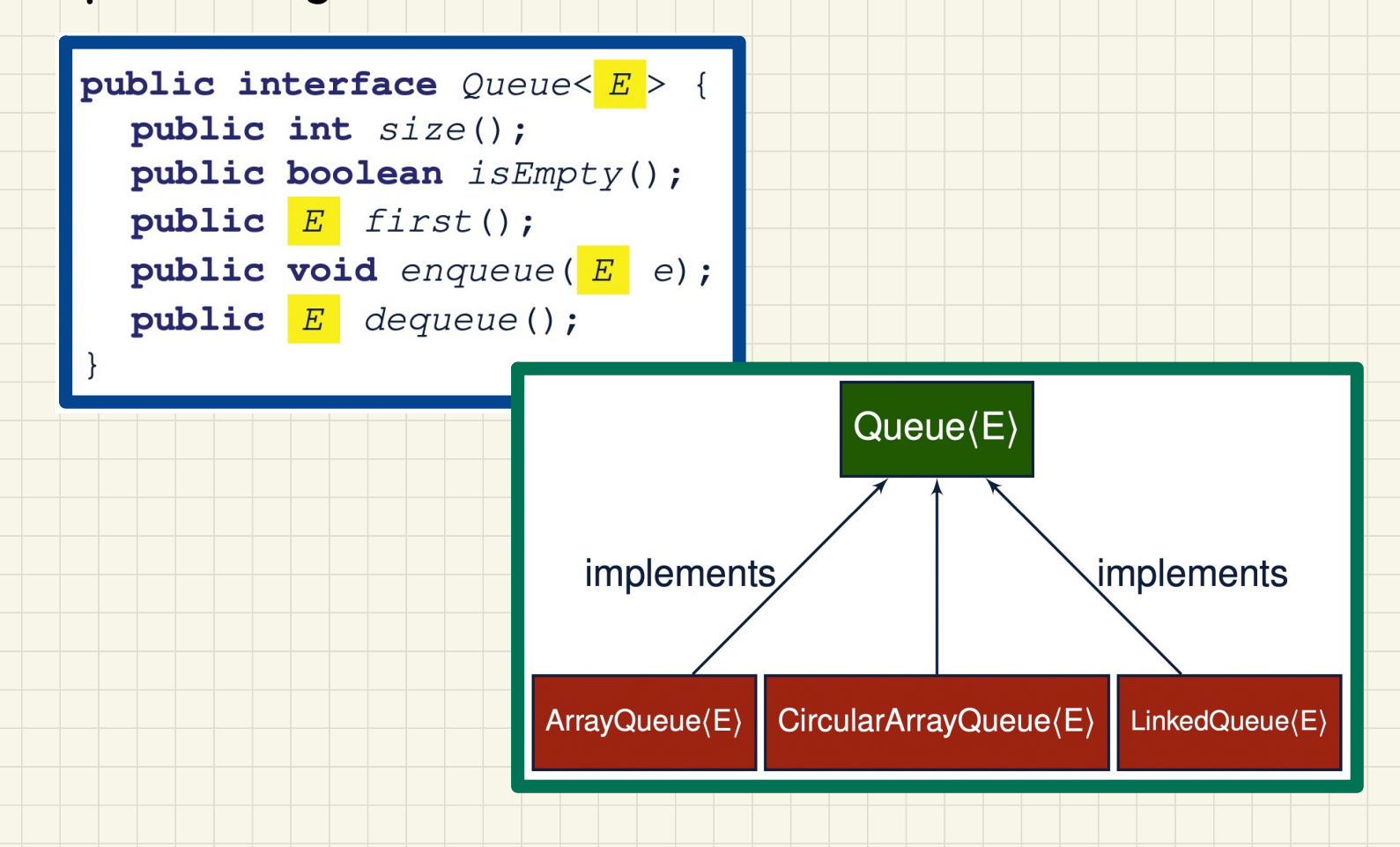

#### Implementing the Queue ADT using an Array

**NGP** 

to resolve this

```
public class ArrayOueue<E> implements Oueue<E> {
private final int MAX CAPACITY = 1000:
private E[] data:
private int r: /* rear index */
public ArrayOueue() {
  data = (E[1) new Object [MAX CAPACITY];
 r = -1;
                                           \partial G)
public int size() { return (p)
public boolean isEmpty() (return (r == -1); }
public E first () {
  if (isEmpty()) { /* Precondition Violated */ }
  else { return data[0];
public void enqueue E e) {
  if (size() == MAX CAPACITY) { /* Precondition Violated */ }
  else { r +; data[r] = e; }
public E degreeue()if (isEmpty()) { /* Precondition Violated */ }
  elseE result = data[0]:
   for (int i = 0; i < r; i + f) { data[i] = data[i + 1]; }
   data[r] = null; r --;return result;
```